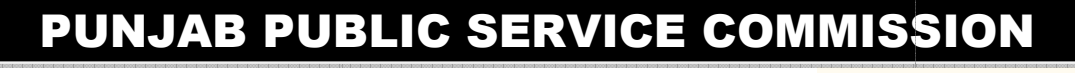

**Competitive Examination (January-2018) for Recruitment of Lecturer Mould Designs** 

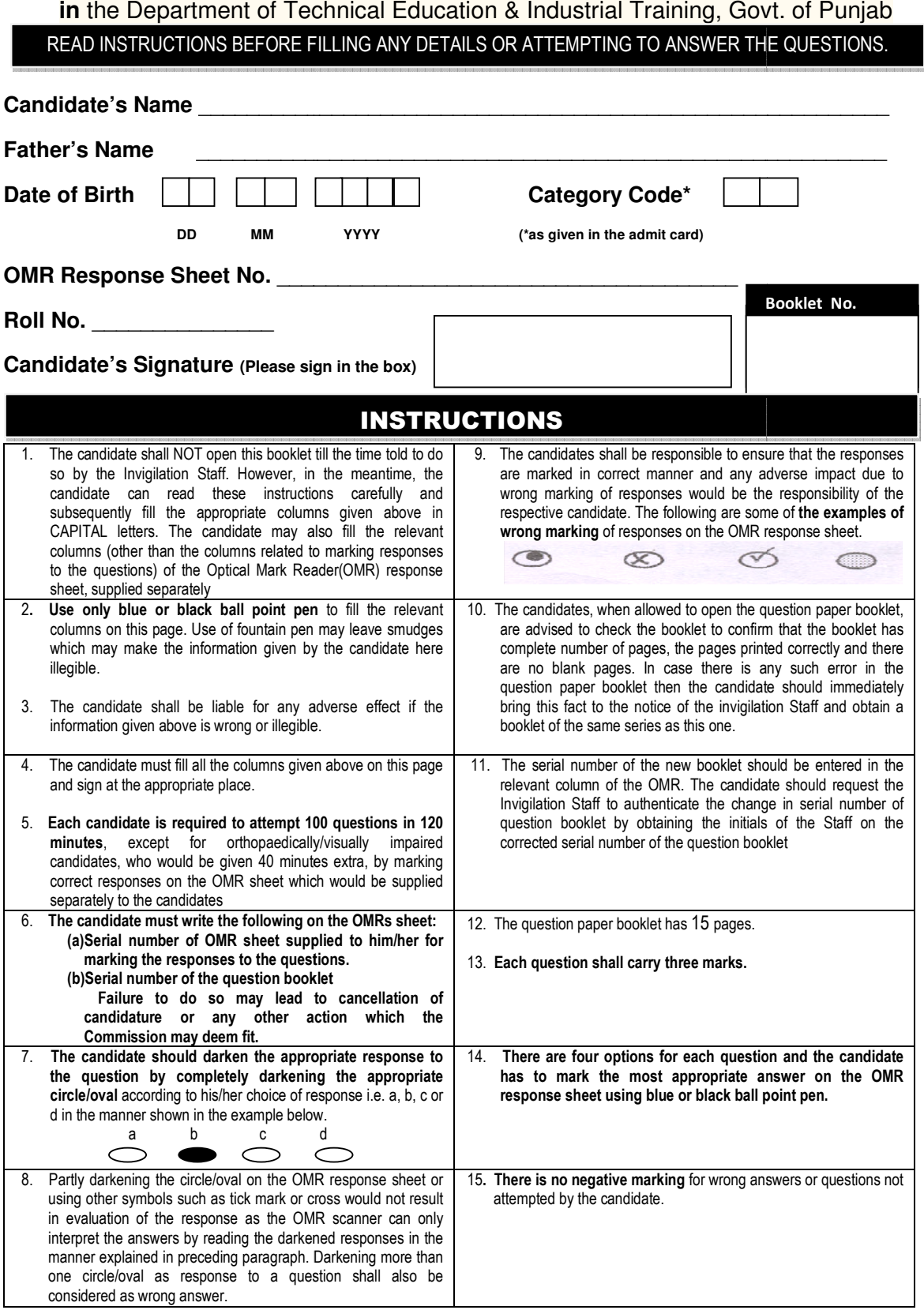

1. Find the missing term:

0, 6, 24, 60, 120, 210, ?

- (a) 240
- (b) 290
- (c) 336
- (d) 504
- 2. Find the missing term:
	- 1, 5, 13, 25, 41, ?
		- (a) 51
		- (b) 57
		- (c) 61
		- (d) 63
- 3. Find the missing term:

4, 12, 36, 108, ?

- (a) 144
- (b) 216
- (c) 304
- (d) 324
- 4. In a certain code, TEACHER is written as VGCEJGT. How is CHILDREN written in that code?
	- (a) EJKNEGTP
	- (b) EGKNFITP
	- (c) EJKNFGTO
	- (d) EJKNFTGP

## Read the following information carefully and answer the Questions No. 5 to 8 given below:

Prashant Arora has three children – Sangeeta, Vimal and Ashish. Ashish married Monika, the eldest daughter of Mr. and Mrs. Roy. The Roys married their youngest daughter to the eldest son of Mr. and Mrs. Sharma, and they had two children named Amit and Shashi. The Roys have two more children, Roshan and Vandana, both elder to Veena. Sameer and Ajay are sons of Ashish and Monika. Rashmi is the daughter of Amit.

- 5. What is the surname of Rashmi?
	- (a) Sharma
	- (b) Roy
	- (c) Arora
	- (d) Cannot be determined
- 6. How is Sameer related to Monika's father?
	- (a) Grandson
	- (b) Son
	- (c) Cousin
	- (d) Son-in-law
- 7. What is the surname of Sameer?
	- (a) Roy
	- (b) Sharma
	- (c) Arora
	- (d) Cannot be determined
- 8. How is Mrs. Roy related to Ashish?
	- (a) Aunt
	- (b) Mother-in-law
	- (c) Mother
	- (d) Sister-in-law
- 9. I am facing east. I turn  $100^{\circ}$  in the clockwise direction and then  $145^{\circ}$  in the anti clockwise direction. Which direction am I facing now?
	- (a) East
	- (b) North-east
	- (c) North
	- (d) South-west
- 10. Rohan walks a distance of 3 km towards North, then turns to his left and walks for 2 km. He again turns left and walks for 3 km. At this point he turns to his left and walks for 3 km. How many kilometers is he from the starting point?
	- (a) 1 km
	- (b) 2 km
	- (c) 3 km
	- (d) 5 km
- 11. Who among the following is CEC (Chief Election Commissioner) of India?
	- (a) A K Jyoti
	- (b) Nasim Zaidi
	- (c) H S Brahma
	- (d) V S Sampath
- 12. Which of the following is the highest mountain peak of India?
	- (a) Mount Everest
	- (b) Nanga Parbat
	- (c) Kanchenjunga
	- (d) Nanda Devi
- 13. Who among the following has been appointed as Chairman of  $15<sup>th</sup>$  Finance Commission?
	- (a) N K Singh
	- (b) Urjit Patel
	- (c) Amrtya Sen
	- (d) Ashok Lahiri
- 14. 'Dandi March' marked the beginning of which of the following movements?
	- (a) Non-cooperation movement
	- (b) Civil Disobedience movement
	- (c) Quit India movement
	- (d) Champaran Satyagraha
- 15. Who among the following was recently crowned as Miss World?
	- (a) Shubhangi Swaroop
	- (b) Manushi Chillar
	- (c) Priyanka Bhatt
	- (d) Stephanie Hill
- 16. Who among the following is the Governor of RBI (Reserve Bank of India)?
	- (a) Urjit Patel
	- (b) Raghuram Rajan
	- (c) C Rangarajan
	- (d) Bimal Jalan
- 17. Who among the following wrote 'Loona', a verse play based on ancient legend of Puran Bhagat?
	- (a) Amrita Pritam
	- (b) Gurdial Singh
	- (c) Nanak Singh
	- (d) Shiv Kumar Batalvi
- 18. Who among the following wrote the book 'Gitanjali'?
	- (a) Rabindra Nath Tagore
	- (b) Bankim Chandra Chatterjee
	- (c) Dadabhai Naoroji
	- (d) B.G. Tilak

19. Match the following:

| A. Jeff Bezos    |   |   |   | 1. Microsoft |
|------------------|---|---|---|--------------|
| B. Satya Nadella |   |   |   | 2. Amazon    |
| C. Larry Page    |   |   |   | 3. Alphabet  |
| D. Indra Nooyi   |   |   |   | 4. Pepsi     |
|                  |   |   |   |              |
|                  | А | в | C | D            |
| (a)              | 1 | 2 | 4 | 3            |
| (b)              | 2 | 1 | 3 | 4            |
| (c)              | 1 | 2 | 3 | 4            |
| (d)              | 3 |   | 2 |              |
|                  |   |   |   |              |

20. Who introduced the Permanent Settlement of 1793?

- (a) Robert Clive
- (b) Cornwallis
- (c) John Shore
- (d) Philip Francis

21. Arrange the layers of the atmosphere in order of increasing altitude

- (a) Troposphere, stratosphere, mesosphere, thermosphere
- (b) Mesosphere, stratosphere, thermosphere, troposphere
- (c) Troposphere, stratosphere, thermosphere, mesosphere
- (d) Thermosphere, mesosphere, stratosphere, troposphere

### 22. The gradual enrichment of lakes is known as

- (a) Exfoliation
- (b) Eutrophication
- (c) Denudation
- (d) Ecological succession
- 23. The Salal Project is on which river ?
	- (a) Jhelum
	- (b) Chenab
	- (c) Beas
	- (d) Satluj

# 24. Who is the author of *Ain-i-Akbari*?

- (a) Akbar
- (b) Abul Fazl
- (c) Firdausi
- (d) Todarmal
- 25. The Chairman of the Public Accounts Committee of the Parliament is appointed by
	- (a) Speaker of Lok Sabha
	- (b) Prime Minister of India
	- (c) President of India
	- (d) Chairman of Rajya Sabha
- 26. "Swaraj is my birth right and I shall have it." This is attributed to
	- (a) Gandhi
	- (b) Tilak
	- (c) Nehru
	- (d) Vivekananda
- 27. Mahatma Gandhi was associated with which of the following newspapers?
	- (a) The Hindu
	- (b) Young India
	- (c) The Times of India
	- (d) The Tribune
- 28. The members of the committees of Parliament are
	- (a) Nominated by the leaders of the various parties in the Parliament
	- (b) Nominated by the prime minister
	- (c) Appointed by the speaker or elected by the House from amongst persons who are not members of Parliament
	- (d) Appointed by the speaker or elected by the House from amongst its own members
- 29. Which of the following islands has been named Abdul Kalam Island?
	- (a) Strait Island
	- (b) Wheeler Island
	- (c) Sriharikota
	- (d) Great Nicobar
- 30. Who is the creator of the iconic Rock Garden?
	- (a) Master Tara Singh
	- (b) Ms. Amrita Pritam
	- (c) Kaptan Singh Solanki
	- (d) Nek Chand
- 31. The hexagonal runner is basically a double trapezoidal runner, where two halves of the trapezium meet together at parting surface. The cross section area of this type is
	- (a) about 12% of round runner
	- (b) about 22% of round runner
	- (c) about 32% of round runner
	- (d) about 82% of round runner
- 32. ---------------of a mould are those portions of both mould plates, adjacent to the impressions, which butt together to form a seal and prevent the loss of plastic material from the impression.
	- (a) The mould platen surface
	- (b) The parting surface
	- (c) The mould assembly surface
	- (d) None of these
- 33. The blowing and stretching are performed in stretch blow moulding with the help of a --------
	- (a) PET stretch rod.
	- (b) Telescopic stretch rod.
	- (c) Blown pin
	- (d) Perform
- 34. --------is an indentation or projection on a moulded part which makes ejection from the simple two part mould almost impossible.
	- (a) Undercut
	- (b) Side wall
	- (c) Extractor
	- (d) All of these
- 35. The advantage of \_\_\_\_\_\_ method over the rotating threaded core designs is that it eliminates the need for complex unscrewing mechanism.
	- (a) Inserts
	- (b) collapsible core
	- (c) core pin
	- (d) all of these
- 36. A taper applied to the faces of the part that prevent them from being parallel to the motion of the mould opening is called
	- (a) Undercut
	- (b) Radii
	- (c) Boss
	- (d) Draft
- 37. Guide Bush is generally positioned in the \_\_\_\_\_\_\_ half of the mould.
	- (a) Fixed
	- (b) Moving
	- (c) Fixed & moving
	- (d) None of above
- 38. Small pharmaceutical bottles with accurate neck finish is produced by \_\_\_\_\_\_\_ Process.
	- (a) Injection Moulding
	- (b) Extrusion Blow Moulding
	- (c) Injection Blow Moulding
	- (d) Intermittent Blow Moulding
- 39. The Period requires to harden the thermosetting material to partial or complete polymerization is called
	- (a) Cure Time
	- (b) Boiling Time
	- (c) Suck Back Time
	- (d) All of the above

40. Ideal angle of Finger Cam in the mould is

- (a)  $10^{\circ}$  to  $25^{\circ}$
- (b)  $25^{\circ}$  to  $40^{\circ}$
- (c)  $5^{\circ}$  to  $30^{\circ}$
- (d)  $10^{\circ}$  to  $50^{\circ}$
- 

41. \_\_\_\_\_\_\_\_\_\_\_\_\_\_\_\_\_ Venting is added to areas inside the cavity containing deep draws and flat surfaces.

- (a) Cavity
- (b) Parting Lines
- (c) Slotted
- (d) Pin Hole
- 42. Rotational speed of major axis in rotational moulding should be slow & it should not be more than
	- (a) 100 rpm
	- (b) 85 rpm
	- (c) 60 rpm
	- (d) 75 rpm
- 43. \_\_\_\_\_\_\_ type of actuation system is used for components having undercut which requires more delay period
	- (a) Finger cam actuation
	- (b) Cam track actuation
	- (c) Dog leg actuation
	- (d) None of these

44. This split core may be moved forward in a\_\_\_\_\_\_\_\_.

- (a) Parallel plane or an angled plane
- (b) Straight plane or an angled plane
- (c) Perpendicular plane or an angled plane
- (d) None of the above
- 45. To provide the rotary motion an unscrewing unit is fitted behind the moving mould plate in place of the conventional ejector unit is called as \_\_\_\_\_\_\_\_\_\_.
	- (a) Stripper plate assembly
	- (b) Stack mould
	- (c) Unscrewing mould
	- (d) Collapsible core assembly
- 46. The ------------contains a heated runner manifold block, insulated from the rest of the mould keeps the runner permanently in melted condition.
	- (a) Hot runner mould
	- (b) Cold runner mould
	- (c) Stack mould
	- (d) All of the above
- 47. What type of material is recommended when the nozzle and gate area require higher thermal conductivity and excellent wear properties/
	- (a) Copper alloys
	- (b) Titanium alloys
	- (c) Tungsten carbide
	- (d) Solidified plastic
- 48. Relief of parting surfaces the land width, i.e. the distance between the impression and the relief, is normally made -------------depending on the shape and complexity of the impression.
	- (a) between 20 mm to 25 mm
	- (b) between 5 mm to 25 mm
	- (c) between 10 mm to 25 mm
	- (d) between 25 mm to 55 mm
- 49. In a general retainer plates are within ----------thickness range
	- (a) 70 mm to 80 mm
	- (b) 18 mm to 19 mm
	- (c) 7mm to 23 mm
	- (d) 7mm to 13mm
- 50. The main purpose of ---------------is for the ejection of very slender parts, such as ribs and other projections, which cannot satisfactorily ejected by the standard type of ejector pin.
	- (a) Blade ejector
	- (b) Sleeve ejector
	- (c) Pin ejector
	- (d) None of the above
- 51. Claming force in Compression moulding is calculated by
	- (a) Claming force = number of impression x Compression pressure of plastic material
	- (b) Claming force = Projected area of moulding x Compression pressure of plastic material
	- (c) Claming force = number of cavities x Compression pressure of plastic material
	- (d) None of the above
- 52. Assuming that NIL effect of outside atmosphere conditions on transfer mould, with high pressure transfer of material
	- (a) Cure time is shorter in Transfer Moulding
	- (b) Cure time is more in Transfer Moulding
	- (c) Cure time is two times in shorter in Transfer Moulding
	- (d) None of the above
- 53. \_\_\_\_\_\_ is a shallow recess or hole incorporated in the design to permit entrapped air or other gases to escape freely.
	- (a) Cooling Holes
	- (b) Sprue
	- (c) Vent
	- (d) All of the above

54. The height of a rib should be limited to less than \_\_\_\_\_\_\_\_\_\_\_\_\_\_ its thickness

- (a) 4 Times
- (b) 3 Times
- (c) 1 Time
- (d) Equal
- 55. The amount of material that the machine can bring per hour to moulding temperature may be expressed in
	- (a) Shot Weight
	- (b) Plasticizing Capacity
	- (c) Shot capacity
	- (d) All of the above

56. In thermoforming plastic sheet heated to the –

- (a) Melting point
- (b) Sag point
- (c) Tg –point
- (d) None of the above

57. If production runs are very short in thermoforming \_\_\_\_\_\_\_ moulds is preferred.

- (a) Wood
- (b) Metal
- (c) Sand
- (d) None of the above

58. The Cavity area should be \_\_\_\_\_\_\_\_\_\_\_\_\_\_\_\_\_\_\_ the Pot area in compression mould

- (a) Greater than
	- (b) Less Than
	- (c) Equal
	- (d) None of the above

59. The recommended Runner in various transfer Mould is

- (a) Half round
- (b) Full round
- (c) Trapezoidal
- (d) Both b & c

60. \_\_\_\_\_\_\_\_\_\_\_\_\_ should be provided in plastic Product to increase its strength and rigidity

- (a) Boss
- (b) Ribs
- (c) Draft
- (d) Holes
- 

61. \_\_\_\_\_\_\_\_\_\_\_\_\_\_\_\_\_\_\_\_\_ can be defined as a form of programmable automation in which the process is controlled by numbers, letters and symbols.

- (a) Numerical control
- (b) Tape Reader
- (c) Floppy Disk
- (d) Machine Tool

# 62. Kirksite alloy is used for \_\_\_\_\_\_\_\_\_\_\_\_\_\_\_ Mould

- (a) Injection
- (b) Transfer
- (c) Blow
- (d) Compression
- 63. The heat rod is used for…………………..
	- (a) Core Insert Cooling
	- (b) Cavity Insert Cooling
	- (c) Integer Cavity
	- (d) All of the above

#### 64. A three plate mould consists of.......

- (a) Single daylights
- (b) Two daylights
- (c) Three daylights
- (d) Four daylights
- 65. Injection moulding becomes \_\_\_\_\_\_\_\_when a specifically designed insert is nested in the mould before the molten plastic is injected
	- (a) Compression moulding
	- (b) Extrusion moulding
	- (c) Blow moulding
	- (d) Insert moulding
- 66. Causes uneven bending; Twisting etc on account of differential cooling, differential shrinkage, or non uniform freezing of melt in the mould can cause these conditions in the moulded part.
	- (a) Shrinkage
	- (b) Flash
	- (c) Sink marks
	- (d) Warpage
- 67. The Boolean operators Union, Subtract and Intersect tools are found in the toolbar:
	- (a) Modeling
	- (b) UCS
	- (c) Solids Editing
	- (d) UCS II

68. The helix angle of the extruder screw is usually

- (a) 18.7 degree
- (b) 17.8 degree
- (c) 16.8 degree
- (d) 19.7 degree
- 69. In blow moulding, the \_\_\_\_\_\_\_ is the ratio of the mould cavity diameter to the parison diameter.
	- (a) Cull
	- (b) Blow ratio
	- (c) Bulk Factor
	- (d) None of the above
- 70. \_\_\_\_\_\_\_\_\_\_ plastic injection moulding simulation software is used by designers to improve plastic part design & injection mould design.
	- (a) Moldex3D
	- (b) Moldflow
	- (c) Solidworks Plastics
	- (d) All of the above

71. \_\_\_\_\_\_\_\_\_\_\_ provides the actuation and guiding function of the ejector plate

- (a) Bolster
- (b) Sprue puller
- (c) Stripper Plate
- (d) Knockout rod
- 72. For cooling cylindrical core inserts of larger diameters........
	- (a) A coolant fluid is circulated inside the core insert
	- (b) An air pocket can be formed at the top of the chamber
	- (c) A multilevel cooling system is adopted
	- (d) The baffled hole system is adopted
- 73. This method of actuation is used when a greater split delay is required.
	- (a) Finger cam actuation
	- (b) Dog leg cam actuation
	- (c) Cam track actuation
	- (d) Spring actuation
- 74. Locating ring required for -----------
	- (a) Alignment of the axes of the mould with the machine
	- (b) Guiding of the mould with the machine
	- (c) Locating of the mould with the machine
	- (d) Fitting of the mould with the machine
- 75. Material of the Guide Pillar is
	- (a) EN-2A
	- (b) EN-24
	- (c) HcHcr
	- (d) P-20
- 76. \_\_\_\_\_\_\_\_\_\_ are used while cooling to control the dimensions of the extruded component.
	- (a) Mould
	- (b) Die
	- (c) Jigs
	- (d) Water
- 77. Entrapped gases, by bare glass fiber, by the wrong combination of closing speed and the mould temperature, under cured regions causes \_\_\_\_\_\_.
	- (a) Streaks
	- (b) Pecks
	- (c) Flash
	- (d) Blisters
- 78. Excessive\_\_\_\_\_\_\_ is often seen near sealing faces, out of vent grooves, or down ejector pins. It appears as thin or sometimes thick sections of plastic where it would not be on a normal part.
	- (a) Sink marks
	- (b) Flash
	- (c) Weld line
	- (d) Bubble
- 79. Sprue, runner and gate are present in
	- (a) Auto compression moulding
	- (b) Transfer moulding
	- (c) Hand compression moulding
	- (d) Rotational moulding

80. Theoretically, cooling time is propositional to the \_\_\_\_\_\_\_\_\_\_\_\_ of the heaviest part wall thickness is an injection moulded component.

- (a) Square
- (b) Square root
- (c) Cubic
- (d) Cube root
- 81. The period required to harden thermosetting material to partial or complete polymerisation is called the \_\_\_\_\_\_\_\_\_\_\_\_.
	- (a) Cooling time
	- (b) Breathing time
	- (c) Curing time
	- (d) Processing time
- 82. Self degating occurs in
	- (a) Three plate mould
	- (b) Two plate mould
	- (c) Hand plate
	- (d) None of the above
- 83. A Parison is also called as a \_\_\_\_\_\_
	- (a) Screw
	- (b) Pipe
	- (c) Preform
	- (d) Core pin
- 84. Flash type compression mould is used for \_\_\_\_\_\_\_\_\_ parts but result in higher materials losses.
	- (a) Hollow
	- (b) Narrow
	- (c) Shallow
	- (d) Wide

85. The recommended type fit between Guide pillar & Guide bush is \_\_\_\_\_\_\_

- (a) H7/G6
- (b) H7/G8
- (c) H8/f7
- (d) All of the above
- 86. Blow Mould is normally manufactured with\_\_\_\_\_\_\_\_ material.
	- (a) Mild Steel
	- (b) Carbon Steel
	- (c) Copper
	- (d) Aluminium alloys
- 87. Cooling of deep slender core insert is achieved by:
	- (a) By circulating the coolant fluid deeply inside
	- (b) Helical Channel design
	- (c) Holes drilled through the side wall
	- (d) Air pocket formed at the top of the chamber
- 88. It is used for the formation of projection in the side face of a moulding.
	- (a) Side core
	- (b) Side cavity
	- (c) Split cavity
	- (d) Slender core
- 89. The process of heating and compressing the thermoset material in a mould is..........
	- (a) Performs
	- (b) Injection moulding
	- (c) Degassing and breathing
	- (d) Compression moulding
- 90. In a transfer moulding, excessive flash occurred due to
	- (a) Diameter of ejection pins too small
	- (b) Mould not closing satisfactorily
	- (c) Insufficient draft
	- (d) Inadequate venting
- 91. \_\_\_\_\_\_\_\_\_\_ is two or more polymers are extruded and joined together forming a single structure with multiple layers.
	- (a) Multilayer extrusion
	- (b) Blow film extrusion
	- (c) Wire extrusion
	- (d) Pipe extrusion
- 92. In first angle projection, the object is imagined to be placed
	- (a) Above H. P. and behind V.P
	- (b) Above H.P. and front V.P.
	- (c) Below H.P. and behind V.P.
	- (d) Below H.P. and front V.P.
- 93. \_\_\_\_\_\_\_is discoloured line where two flow fronts meet.
	- (a) Weld line
	- (b) Flash
	- (c) Voids
	- (d) Streaks
- 94. Which AutoCAD command will determine precisely the volume of a complex (or simple) 3D Solid part?
	- (a) AREA
	- (b) MASSPROP
	- (c) VOLUME
	- (d) PART
- 95. When using the Rotate tool the angle of rotation is in the following direction:
	- (a) Clockwise
	- (b) Anticlockwise
	- (c) The direction in which the cursor is moved
	- (d) There is no fixed rotation direction
- 96. Extruder output mainly depends on \_\_\_\_\_\_\_\_\_\_\_\_\_\_
	- (a) Breaker plate & screen pack
	- (b) Screw speed & Die orifice
	- (c) Speed of take- off equipments
	- (d) Melt temperature
- 97. In Blow mould resin grades melt index range for HDPE is \_\_\_\_gm/10 mins.
	- (a)  $<$ 1 to 2
	- (b) >1 to 2
	- $(c)$  <1 to 3
	- (d)  $<$ 1 to 4

98. \_\_\_\_\_\_\_\_\_\_\_\_\_ material is most commonly used for making moulds for

thermoforming

- (a) Wood
- (b) Aluminium
- (c) Mild steel
- (d) Stainless steel
- 99. **Example 20 is the injection moulding simulation software.** 
	- (a) CATIA
	- (b) Moldex3D
	- (c) Pro-E
	- (d) Unigraphics
- 

100. **Example 100** is defined as the use of computer system to find the

analytical solution for various engineering problems using different numerical methods.

- (a) CAM
- (b) CIM
- (c) CAE
- (d) CAPP

\*\*\*\*\*